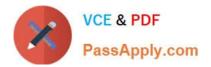

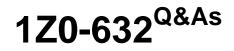

PeopleSoft PeopleTools 8.5x Implementation Essentials

# Pass Oracle 1Z0-632 Exam with 100% Guarantee

Free Download Real Questions & Answers **PDF** and **VCE** file from:

https://www.passapply.com/1z0-632.html

100% Passing Guarantee 100% Money Back Assurance

Following Questions and Answers are all new published by Oracle Official Exam Center

Instant Download After Purchase

100% Money Back Guarantee

- 😳 365 Days Free Update
- 800,000+ Satisfied Customers

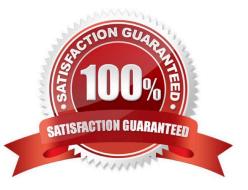

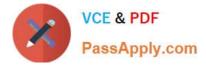

## **QUESTION 1**

Which two PeopleCode excerpts contain syntax errors?

| 1 | <pre>If All(PSU_CRS_SESSN.START_DATE, PSU_CRS_SESSN.END_DATE) And<br/>PSU_CRS_SESSN.START_DATE &gt; PSU_CRS_SESSN.END_DATE Then<br/>Error MsgGet(1040, 3, "Message Not Found.")<br/>End-If;</pre>                                                       |
|---|----------------------------------------------------------------------------------------------------|
| 2 | <pre>If PSU_EMP_RVW_RVR.REVIEW_TYPE = "E" Then<br/>COMMENT Reviewer is an employee;<br/>COMMENT Disable REVIEWER_ID;<br/>PSU_EMP_RVW_RVR.REVIEWER_ID.Value = PSU_EMP_RVW_RVR.EMPLID;<br/>PSU_EMP_RVW_RVR.REVIEWER_ID.Enabled = False;<br/>End-If;</pre> |
| 3 | Local Message &request, &response<br>Local Row &Row<br>Local Rowset &Rowset                                                                                                    |
| 4 | Local Field &CrsType<br>&CrsType = GetField(PSU_COURSE_TBL.COURSE_TYPE);<br>&CrsType.Value = "T";<br>&CrsType.Enabled = False;                                                                                                    |
| 5 | &OLD_PRICE > &TOTAL_PRICE;<br>&TOTAL_PRICE = &QTY_ORDERED * &PRICE<br>&GRAND_TOTAL = &GRAND_TOTAL + &TOTAL_PRICE - &OLD_PRICE;                                                                                                    |

A. 2

- B. 4
- C. 5
- D. 1
- E. 3

Correct Answer: CE

### **QUESTION 2**

Select the two Application Designer definitions that demonstrate how referential integrity is maintained in PeopleSoft applications. (Select two.)

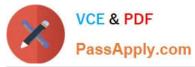

Α.

|    |                            |                                                                                                    |        |            | Structure | finition |
|----|----------------------------|----------------------------------------------------------------------------------------------------|--------|------------|-----------|----------|
| ol | Labe                       | Item                                                                                                    | Hidden | Item Name  | me        | Page N.  |
|    | Table                      | Customer                                                                                                    |        | CUST_TABLE | PSU.      | PSU_CUST |
|    | and produced in particular | and the state of the state of t |        |            |           |          |

Β.

| Record Fields Record Type |          |                                                                                                    |      |     |               |            |                          |  |  |
|---------------------------|----------|----------------------------------------------------------------------------------------------------|------|-----|---------------|------------|--------------------------|--|--|
| Num                       |          | Field Name                                                                                                    | Type | Len | Format        | Short Name | Long Name                |  |  |
| 1                         | SETID    | Contraction of the second second second second second second second second second second second second second s | Char | 5   | Upper         | SetID      | SetID                    |  |  |
| 2                         | ITEM_CD  |                                                                                                    | Char | 6   | Upper         | Item       | Item Code                |  |  |
| 3                         | EFFDT    |                                                                                                    | Date | 10  | 1.2.1.1.1.1.1 | Eff Date   | Effective Date           |  |  |
| 4                         | EFF_STAT | US                                                                                                    | Char | 1   | Upper         | Status     | Status as of Effective I |  |  |
| 5                         | DESCR    |                                                                                                    | Char | 30  | Mixed         | Descr      | Description              |  |  |
| 6                         | PRICE    |                                                                                                    | Nbr  | 6.2 |               | Price      | Price                    |  |  |
| 7                         | DESCRLON | NG                                                                                                    | Long | 0   |               | Descr      | Description              |  |  |

| Recor | d Fields  | Record Type |      |     |                           |                                                                                                    |
|-------|-----------|-------------|------|-----|---------------------------|----------------------------------------------------------------------------------------------------|
| Num   |           | Field Name  | Туре | Req | Edit                      | Prompt Table                                                                                                    |
| 1     | ORDER_N   | NBR         | Char | Yes | S                         | and the second second sec |
| 2     | BUSINESS  | UNIT        | Char | Yes | Prompt                    | BUS_UNIT_TBL_TR                                                                                                    |
| 3     | ORDER_D   | T           | Date | Yes |                           |                                                                                                    |
| 4     | VENDOR_0  | D           | Char | No  | Prompt                    | PSU_VENDOR_TBL                                                                                                    |
| 5     | ORDER_ST  | TATUS       | Char | No  | Xlat                      |                                                                                                    |
| 6     | STATUS_D  | T           | Date | No  |                           |                                                                                                    |
| 7     | DELIVER_N | METHOD      | Char | No  | Prompt                    | PSU_TRANSPT_TBL                                                                                                    |
| 8     | ADDED_B   | 1           | Char | No  | Contraction of the second |                                                                                                    |
| 9     | APPR_ST   | ATUS        | Char | No  | Xlat                      |                                                                                                    |
| 10    | APPR INS  | TANCE       | Nbr  | No  |                           | IS USED TO THE REAL                                                                                                    |

D.

| _CUST.GBL (component) | SavePostChange                                                                                                    |  |
|-----------------------|----------------------------------------------------------------------------------------------------|--|
|                       | Y) Or<br>TE) Or<br>) Or<br>NTRY) Or<br>NE) Then<br>BL set STREET1 = :1, CITY = :2, STATE = :3,<br>Where CUSTOMER_ID = :7 and SAME_ADDR_CUSTOMER<br>CUST_TBL.CITY, PSU_CUST_TBL.STATE, |  |

A. B. C. D.

Correct Answer: CD

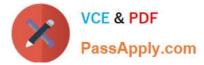

## **QUESTION 3**

Which two field types should be places as the last field in the list of fields in a PeopleSoft record definition? (Select two.)

- A. Character
- B. Attachment
- C. ImageReference
- D. Prompt
- E. Image
- F. LongCharacter

Correct Answer: DEF

### **QUESTION 4**

Match each valid PeopleCode variable scope in the first column with its corresponding duration in the second column and its description in the third column.

| Scope        | Duration                             | Description                                                                 |  |  |  |
|--------------|--------------------------------------|-----------------------------------------------------------------------------|--|--|--|
| 1. Local     | A. The current PeopleSoft session.   | a. Transfer values between PeopleCode<br>programs in the current component. |  |  |  |
| 2. Derived   | B. Concurrent PeopleSoft sessions.   | b. Pass parameters between functions.                                       |  |  |  |
| 3. Global    | C. The current PeopleCode program.   | c. Transfer values between components.                                      |  |  |  |
| 4. Component | D. The current PeopleSoft component. | d. Eliminate concern about conflict with<br>same-named variables.           |  |  |  |
| 5. Private   | E. The current method.               | e. Prevent other programs from<br>modifying variables.                      |  |  |  |

- A. 1Cd, 3Cc, 5Ee
- B. 1Ed, 3Bc, 4Da
- C. 1Cd, 3Ac, 4Da
- D. 1Cb, 2Ca, 3Aa
- E. 1Cd, 3Bc, 5Ee
- F. 1Cd, 3Ac, 4Da

Correct Answer: D

#### **QUESTION 5**

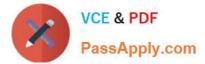

Examine this PeopleCode statement:

```
andDate = ORDER.DATE;
```

Select the object-oriented equivalent.

```
E.
&Date = GetValue(ORDER.DATE);
```

- A. Option A
- B. Option B
- C. Option C
- D. Option D
- E. Option E
- Correct Answer: A

1Z0-632 Study Guide

1Z0-632 Exam Questions

1Z0-632 Braindumps